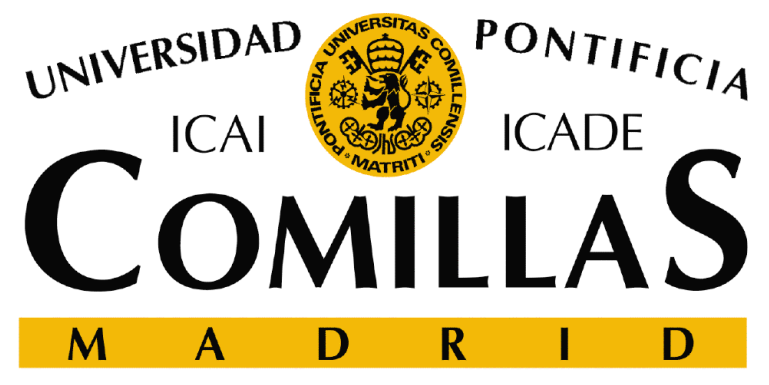

ESCUELA TÉCNICA SUPERIOR DE INGENIERÍA INSTITUTO DE INVESTIGACIÓN TECNOLÓGICA

### **Application Development**

**Andrés Ramos**

**Universidad Pontificia Comillas, Madrid**

 **http://www.iit.upcomillas.es/aramos/Andres.Ramos@upcomillas.es**

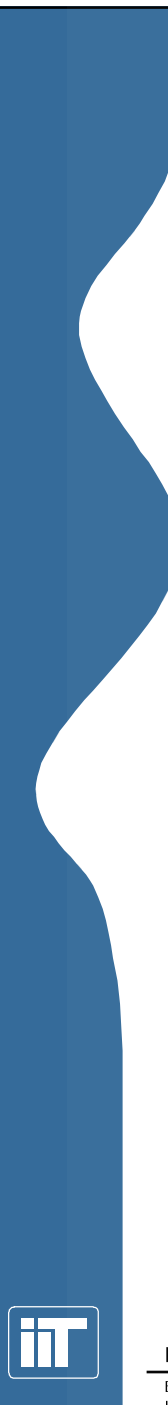

### **Contents**

### 1. Introduction

- 2. DC Optimal Power Flow without losses
- 3. Spreadsheet
- 4. Algebraic modeling language
- 5. Optimization classes

Instituto de Investigación Tecnológica

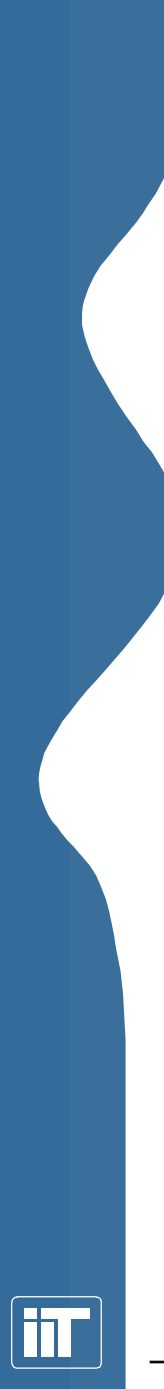

### **Last decade in optimization**

- "In the last decade, new advances in algorithms have been as important as the impressive advances in computer technology" George L. Nemhauser (1994)
- "The technology improvements in algorithms, modeling languages, software, and hardware have made the methodology accessible, easy to use, and fast. So the Age of Optimization has arrived" George L. Nemhauser(1994)

Introduction to Mathematical Optimization Techniques ... - 3

Instituto de Investigación Tecnológica

### **Algorithmic advances in LP with CPLEX**

- Since CPLEX 3.0 in 1994 to CPLEX 7.0 in 2000 a specific problem has improved 28 times, using the dual simplex method
- Between version CPLEX 1.0 of 1988 and 7.0 of 2000 there has been a global improvement, in software and algorithmic, of 10000 times
- As a reference the improvement in hardwareperformance has been of the same order of magnitude
- LP problems with up to 190.000 constraints, 630.000 variables y 1.900.000 non zero elements "easily" solved in a PC with 256 MB of RAM memory

Today it can be solved in seconds problems that would have required years ten years ago

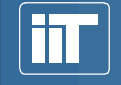

Instituto de Investigación Tecnológica

# **Stages in developing an optimization model**

- 1. Mathematical formulation
	- Type of problem to be solved (LP, MIP, NLP, DP, SP, MCP)
	- – Estimated size of the problem (rows x columns: 1000x1000, 10000x10000, 100000x100000)

### 2. Model development

- •Several alternatives or environments are possible
- •Public domain or commercial codes
- •Robustness of the method and solver
- 3. Analysis and evaluation of the results, sensitivity analysis

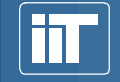

Instituto de Investigación Tecnológica

# **Alternatives for developing optimization models**

- $\bullet$  General purpose programming language
	- $\mathcal{L}_{\mathcal{A}}$ C (CPLEX from ILOG, OSL from IBM)
	- – C++ (Concert from ILOG, LINDO API from LINDO Systems, OptiMax 2000 from Maximal Software, FLOPC++ from Universidade de Aveiro)
	- –Java, Visual Basic, FORTRAN 90
- Numeric and symbolic environments or languages
	- Excel, Matlab, Mathematica
- Algebraic modeling languages
	- GAMS, AMPL, AIMMS, XPRESS-MP, MPL
- • In OR/MS Today (www.orms-today.com) once a year there are **SUTVEYS about the different optimization environments available**

Escuela Técnica superior **a. [40] disperior and interior characteristics** 

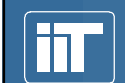

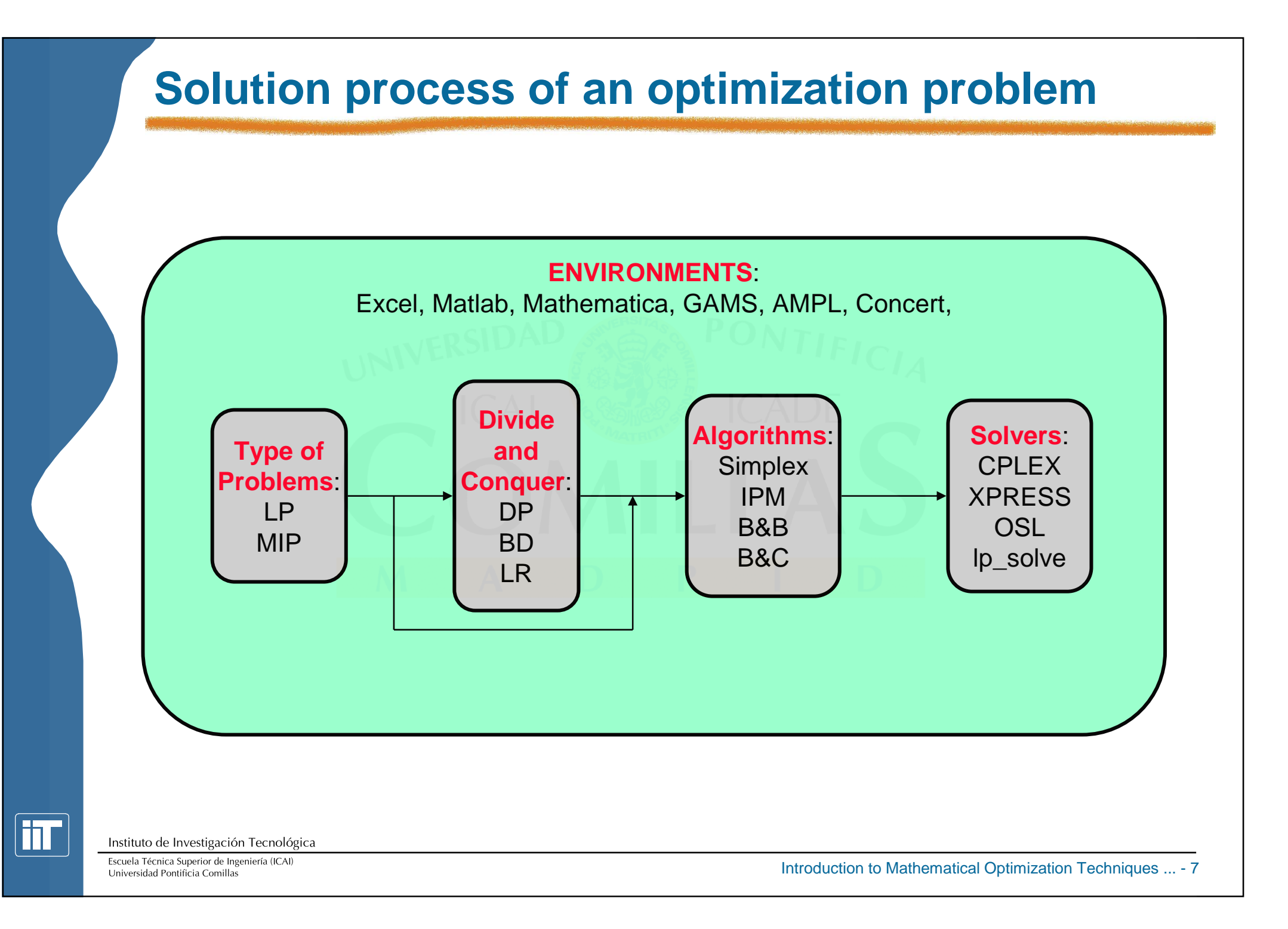

![](_page_7_Figure_0.jpeg)

# **Solvers in spreadsheets**

- • Advantages
	- $\mathcal{L}_{\mathcal{A}}$ Easy to use
	- $\mathcal{L}_{\mathcal{A}}$ Total integration with the spreadsheet
	- – Familiarity with the environment that eases the explanation of the model and the results
	- –Easy presentation of graphical results
- $\bullet$ **Disadvantages** 
	- –Do not induce good programming practice
	- – Present difficulties for verification, update and model documentation
	- $\mathcal{L}_{\mathcal{A}}$ Do not allow to model complex or huge problems

Instituto de Investigación Tecnológica

![](_page_8_Figure_0.jpeg)

# **Optimization library in C++**

- • Advantages
	- $\mathcal{L}_{\mathcal{A}}$ Solution time is critical
	- $\mathcal{L}_{\mathcal{A}}$ Separation of problem and solution algorithm
	- $-$  Facilitate the creation and maninulation of  $\epsilon$  Facilitate the creation and manipulation of optimization problems
	- –Allow the use of specific optimization algorithms
	- $\mathcal{L}_{\mathcal{A}}$  Allow the model implementation in special software or hardware
- •**Disadvantages** 
	- – Increased developing difficulty and resource (man-hours) consumption for model development and maintenance

![](_page_8_Picture_10.jpeg)

Instituto de Investigación Tecnológica

![](_page_9_Figure_0.jpeg)

- • High level languages for compact formulation of big and complex models
- •Ease prototype development
- •Improve modelers' productivity
- $\bullet$ Structure good modeling habits
- •Split data and mathematical structure of the model
- •Formulation independent of the problem size
- •Model independent of solvers

![](_page_9_Picture_8.jpeg)

Instituto de Investigación Tecnológica

![](_page_10_Figure_0.jpeg)

- •Ease continuous reformulation
- • Documentation embedded and simultaneous with modeling
- Allow implementation of advanced algorithms
- •Easy implementation of NLP, MIP or MCP problems
- • Portability among platforms and operating systems (Windows, Linux, Sun Solaris, HP UX, DEC Digital Unix, IBM AIX, SGI IRIX)

![](_page_10_Picture_6.jpeg)

Instituto de Investigación Tecnológica

![](_page_11_Figure_0.jpeg)

![](_page_12_Figure_0.jpeg)

### **Future tendencies**

- Visual interface for formulation
- Strong interface with spreadsheets and data bases
- •Constraint logic programming extensions
- $\bullet$  Direct resolution of stochastic optimization problems–MSLiP, OSLSE, DECIS, SLP-IOR
- Automatic selection of the most suitable optimization method and solver

![](_page_12_Picture_7.jpeg)

![](_page_13_Picture_0.jpeg)

### **Contents**

- 1. Introduction
- 2. DC Optimal Power Flow without losses
- 3. Spreadsheet
- 4. Algebraic modeling language
- 5. Optimization classes

![](_page_13_Picture_7.jpeg)

### **DC optimal power flow without losses. Hypothesis**

- •Unit commitment decisions known
- •Thermal units have linear variable costs
- Hydro plant output divided in two blocks:
	- $\mathcal{L}_{\mathcal{A}}$ Scheduled output with no variable cost
	- –Emergency output with an opportunity cost (i.e., water value)
- Only active power is considered
- Line flow proportional to the angular difference between voltage angles of extreme nodes
- Losses are neglected

![](_page_14_Picture_9.jpeg)

Instituto de Investigación Tecnológica

# **DC optimal power flow without losses (i)**

### •**Minimize operation variable costs in one hour:**

- $\mathcal{L}_{\mathcal{A}}$ Variable costs of thermal units
- – Opportunity costs (water value) of hydro plants when producing above the scheduled output
- –Variable cost of non served energy

$$
\sum_{t=1}^{T} v_t GTR_t + \sum_{h=1}^{H} v_h GHE_h + \sum_{n=1}^{N} v_n PNS_n
$$

- $\mathcal{L}_{\mathcal{A}}$ Data:  $v_t$ : generation variable cost of thermal unit t.
	- $v<sub>b</sub>$ : opportunity cost of hydro emergency output h.
	- $v_n$ : variable cost of non served energy.
- –Variables:  $GTR_t$  output of thermal unit t.

 $GHE_h$  emergency output of hydro plant h.  $PNS_n^{}$  non served power in node  $n_{\cdot}$ 

![](_page_15_Picture_11.jpeg)

Instituto de Investigación Tecnológica

### **DC optimal power flow without losses (ii)**

• **Simple variable bounds of the generation subsystem:**

–Minimum and maximum output of thermal unit to

 $GTR$ <sup> $\leq GTR$ <sub>*t*</sub>  $\leq GTR$ <sub>*t*</sub></sup>

–Maximum scheduled output of hydro plant h:

 $0 \leq GHP_h \leq GHP_h$ 

–Maximum emergency output of hydro plant h:  $0 \leq GHE_h \leq \left(\overline{GHM_h} - \overline{GHP_h}\right)$ 

–Non served energy lower than node demand n.  $0 \leq PNS_n \leq D_n$ 

![](_page_16_Picture_8.jpeg)

Instituto de Investigación Tecnológica

### **DC optimal power flow without losses (iii)**

- • **Electric network model:** 
	- $\mathcal{L}_{\mathcal{A}}$  **1st Kirchoff's law:** Balance between generation and demand in each node:

$$
\sum_{i \in n} GTR_i + \sum_{h \in n} (GHP_h + GHE_h) + PNS_n + \sum_{i=1}^{I} F_{i \to n} - \sum_{j=1}^{J} F_{n \to j} = D_n \quad \forall n
$$
  
\n**- 2nd Kirchoff's law:** Active power flow through each line:  
\n
$$
\frac{X_{i \to j}}{S_B} F_{i \to j} = \theta_i - \theta_j \quad \forall i \to j
$$
  
\n**- Simple bounds for flows:** 
$$
-\overline{F_{i \to j}} \leq F_{i \to j} \leq \overline{F_{i \to j}}
$$

 $\mathcal{L}_{\mathcal{A}}$ **2nd Kirchoff's law:** Active power flow through each line:

$$
\frac{X_{i\to j}}{S_B} F_{i\to j} = \theta_i - \theta_j \quad \forall i \to j
$$

- Simple bounds for flows:  $-F_{i\rightarrow i} \leq F_{i\rightarrow i} \leq F_{i\rightarrow i}$ 

![](_page_17_Picture_7.jpeg)

Instituto de Investigación Tecnológica

Escuela Técnica Superior de Ingeniería (ICAI) Universidad Pontificia Comillas

Introduction to Mathematical Optimization Techniques ... - 18

### **DC optimal power flow without losses (iv)**

- • **Electric network model, alternative formulation:**
	- $\mathcal{L}_{\mathcal{A}}$ **1st Kirchoff's law:**

$$
\sum_{i \in n} GTR_i + \sum_{h \in n} (GHP_h + GHE_h) + PNS_n +
$$
  

$$
\sum_{i=1}^{I} (\theta_i - \theta_n) S_B / X_{i \to n} - \sum_{j=1}^{J} (\theta_n - \theta_j) S_B / X_{n \to j} = D_n \quad \forall n
$$

 $\mathcal{L}_{\mathcal{A}}$ **Angular difference bounds as constraints**:

$$
\theta_i - \theta_j \le \overline{F_{i \to j}} \frac{X_{i \to j}}{S_B} \quad \forall i \to j
$$

$$
\theta_i - \theta_j \ge -\overline{F_{i \to j}} \frac{X_{i \to j}}{S_B} \quad \forall i \to j
$$

• This formulation has less variables (no flows), but more constraints (maximum angular difference).

Instituto de Investigación Tecnológica

![](_page_18_Picture_10.jpeg)

### **Case example**

### 9 thermal units, 4 hydro units, 9 nodes, 14 lines

![](_page_19_Figure_2.jpeg)

![](_page_19_Picture_3.jpeg)

Instituto de Investigación Tecnológica

### **Case example**

![](_page_20_Picture_102.jpeg)

![](_page_20_Picture_103.jpeg)

![](_page_20_Picture_3.jpeg)

Instituto de Investigación Tecnológica

Escuela Técnica Superior de Ingeniería (ICAI) Universidad Pontificia Comillas

Introduction to Mathematical Optimization Techniques ... - <sup>21</sup>

### **Case example in three flavors**

### 1. Spreadsheet:

•EXCEL from Microsoft and solver from Frontline Systems.

### 2. Algebraic modeling language:

•GAMS from GAMS Development Corp.

### 3. Optimization classes:

•Concert from ILOG

![](_page_21_Picture_7.jpeg)

Instituto de Investigación Tecnológica

![](_page_22_Picture_0.jpeg)

### **Contents**

- 1. Introduction
- 2. DC Optimal Power Flow without losses
- 3. Spreadsheet
- 4. Algebraic modeling language
- 5. Optimization classes

![](_page_22_Picture_7.jpeg)

### **Basic characteristics. Data and variable bounds**

•In the worksheet it is represented the objective function, the constraint matrix, the bounds on the variables and their optimal values

![](_page_23_Picture_317.jpeg)

![](_page_23_Picture_318.jpeg)

![](_page_23_Picture_319.jpeg)

![](_page_23_Picture_5.jpeg)

Instituto de Investigación Tecnológica

Escuela Técnica Superior de Ingeniería (ICAI) Universidad Pontificia Comillas

Introduction to Mathematical Optimization Techniques ... - <sup>24</sup>

![](_page_24_Figure_0.jpeg)

Universidad Pontificia Comillas

iП

Introduction to Mathematical Optimization Techniques ... - 25

![](_page_25_Figure_0.jpeg)

# **. Initial politics fluor i full apengler**

•

•

 $\mathcal{L}_{\mathcal{A}}$ 

–

–

 $\mathcal{L}_{\mathcal{A}}$ 

–

 $\mathbb{R}$   $\mathbb{R}$   $\mathbb{R}$   $\mathbb{R}$   $\mathbb{R}$ 

**Solution output**

Optimal solution of variables:

hydro generation

non served energy

line flows

voltage angles

**NH** 

甜

础

**WA** 

 $\mathbf{u}$   $\mathbf{u}$ 

册:

42

thermal generation

Objective variable value

 $\parallel$ 

m

Instituto de Investigación Tecnológica

Escuela Técnica Superior de Ingeniería (ICAI) Universidad Pontificia Comillas

<u> Lastani ani ani azi</u>

![](_page_27_Picture_0.jpeg)

### **Contents**

- 1. Introduction
- 2. DC Optimal Power Flow without losses
- 3. Spreadsheet
- 4. Algebraic modeling language
- 5. Optimization classes

![](_page_27_Picture_7.jpeg)

Instituto de Investigación Tecnológica

# **GAMS**

- •sets, alias
- **Data**: scalars, parameters, table
- Variables positive, free, integer, binary
- •equations
- •model
- •solve

![](_page_28_Picture_7.jpeg)

Instituto de Investigación Tecnológica

Escuela Técnica Superior de Ingeniería (ICAI) Universidad Pontificia Comillas

Introduction to Mathematical Optimization Techniques ... - 29

![](_page_29_Picture_0.jpeg)

### Instituto de Investigación Tecnológica

**Contents**

1. Introduction

3. Spreadsheet

2. DC Optimal Power Flow without losses

4. Algebraic modeling language

5. Optimization classes

![](_page_30_Figure_0.jpeg)

### **Development in Concert**

- • Development stages of the optimization model and solution by the solver:
	- 1. Environment creation
	- 2. Data input to the model
	- 3. Model building
	- 4. Model extraction for an algorithm
	- 5. Solution
	- 6. Solution output

Instituto de Investigación Tecnológica

Escuela Técnica Superior de Ingeniería (ICAI) Universidad Pontificia Comillas

Introduction to Mathematical Optimization Techniques ... - 31

### **ILOG Concert summary**

- Basic structure
	- $-$  Environment  $\mathtt{IloEnv}$ , myname.end
	- Model IloModel
- Basic functions
	- $-$  Data types IloNumArray
	- Variable type  $\texttt{IloNumVar}$ , myname. $\texttt{setLB}$ , myname. $\texttt{setUB}$ , myname.setName, myname.getLB, myname.getUB, myname.getName, myname.getValue
	- $-$  Expressions  $\mathtt{IloExpr}$
	- Objective function IloObjective, IloMinimize
	- Constraints IloRange, mymodel.add
	- Solver IloCplex, cplex.extract, cplex.solve, cplex.getValue, cplex.getObjValue, cplex.exportModel, cplex.getObjValue, , cplex.getDualValue
	- File management MyFile.open, MyFile.is\_open, MyFile.close, myname.getSize

Instituto de Investigación Tecnológica

![](_page_31_Picture_15.jpeg)

### **Environment creation**

- • Environment: class where all the objects representing the modeling objects of an optimization model (data, variables, equations, objective function, solver) are built
- •**Creation**

IloEnv MyName

•**Deletion** 

MyName.end

• Example

IloEnv MyEnvironment

![](_page_32_Picture_8.jpeg)

Instituto de Investigación Tecnológica

### **Data representation**

- • Allows the creation of structure arrays of any type. It is useful for building data tables.
	- IloNumArray number vector IloNumVar variable vector IloRangeArrayconstraint vector

### •Example

 typedef IloArray<IloNumArray> NumMatrix;NumMatrix MyData(MyEnvironment,2);MyData[0] = IloNumArray(MyEnvironment,3,1.0,2.4,4.5); $MyData[1] = IlowumArray(MyEnvironment, 3, 7.0, 4.0, 3.0);$ 

![](_page_33_Picture_5.jpeg)

Instituto de Investigación Tecnológica

### **Data input from files to arrays**

•Natural data input for applications

NumMatrix DATNUD(MyEnvironment); {ifstream MyFile;MyFile.open("C:\\node\_data.dat");MyFile >> DATNUD;MyFile.close(); }

• Example

![](_page_34_Figure_4.jpeg)

![](_page_34_Picture_5.jpeg)

Instituto de Investigación Tecnológica

### **Variable declaration**

- • When building a model, the variables belong to the working environment. Afterwards, the equations are added to the model
- • Concert allows multiple ways to build a variable array IloNumVarArray MyName (environment,size,lower\_bound, upper\_bound,variable\_type)
- Example

IloNumVarArrayGTR(MyEnvironment,gr,0,IloInfinity,ILOFLOAT);

![](_page_35_Picture_5.jpeg)

Instituto de Investigación Tecnológica

![](_page_36_Figure_0.jpeg)

### **Model creation and constraint addition (i)**

### IloModel DCOPF(MyEnvironment)

- Addition of constraints my be done directly or by creating a constraint that is added to the model afterwards. It is not necessary to create a constraint type object to be added to the model. However, this practice is recommended for later modification of the associated parameters to the constraints
- Example

```

DCOPF.add(x[0]+x[1]+x[2] <= 3);
```
Instituto de Investigación Tecnológica

### **Model creation and constraint addition (ii)**

- • A constraint type object is mainly composed by an expression (expression type object) and a lower and upper bounds
- Example

IloExpr v(MyEnvironment);  $v := x[1] + x[2] + x[3];$ IloRange MyConstraint(MyEnvironment,-IloInfinity,v,3);DCOPF.add(MyConstraint);

![](_page_37_Picture_5.jpeg)

Instituto de Investigación Tecnológica

# **Objective creation**

- • Analogously as adding constraints to a model, the objective creation may be done directly or by an objective type object added to the model afterwards
- • Example
	- $\mathcal{L}_{\mathcal{A}}$ Case 1

IloExpr obj(MyEnvironment);

 $obj$  +=  $COSTE$ ;

DCOPF.add(IloMinimize(MyEnvironment,obj))

 $\mathcal{L}_{\mathcal{A}}$ Case 2

```
IloExpr v(MyEnvironment);
IloObjective obj(MyEnvironment,v,IloMinimize);
DCOPF.add(obj)
```
![](_page_38_Picture_9.jpeg)

Instituto de Investigación Tecnológica

### **Solver creation and model solution**

- Concert offers the possibility of solving the same model with different solvers with different types of algorithms. They are encapsulated under the class  $I^{\text{locplex}}$ , that contains the algorithms primal simplex, dual simplex, interior point, and branch and bound.
- Example

 IloCplex MyAlgorithm(MyEnvironment)MyAlgorithm.extract(DCOPF)MyAlgorithm.solve()

• The model extraction creates the constraint matrix that otherwise it would be created by the user. This is the main advantage of the existence of models

![](_page_39_Picture_5.jpeg)

Instituto de Investigación Tecnológica

# **Selection of solution algorithm**

- •Done by using the member function setRootAlgorithm defined over the optimization algorithm class  $\texttt{Ilocplex}$
- Example

 MyAlgorithm.setRootAlgorithm(IloCplex::Primal);MyAlgorithm.setRootAlgorithm(IloCplex::Dual);MyAlgorithm.setRootAlgorithm(IloCplex::Barrier);

- For MIP problems the algorithm used is branch and bound, with Gomory cuts, rounding, GUB and clique.
- All these cuts can be activated or deactivated by specific control parameters

![](_page_40_Picture_6.jpeg)

Instituto de Investigación Tecnológica

### **Data output**

- $\bullet~$  The main function is  $\texttt{getValue}$ , defined over the optimization algorithm class IloCplex.
- The variable object does not represent a position where the current value is stored, but this value is associated to the algorithm
- Getting the objective function value•MyAlgorithm.getObjectiveValue()
- Getting a variable valueMyAlgorithm.getValue(variable\_name)
- Getting a dual variable value of a constraint

MyAlgorithm.getDualValue(constraint\_name)

![](_page_41_Picture_7.jpeg)

Instituto de Investigación Tecnológica

### **Data output**

- • Allows to show the results by screen or by writing to disk. The sentences present the same structure that those of data input from files to data arrays
- •Example of screen output

env.out() << "Value of the objective function" << MyAlgorithm.getObjValue() << endl;

•Example of file output

{ofstream MyFile;

MyFile.open("salida.DAT");

MyFile << "Value of the objective function" << MyAlgorithm.getObjValue() << endl;MyFile.close(); }

![](_page_42_Picture_8.jpeg)

Instituto de Investigación Tecnológica

### **To infinite and beyond**

![](_page_43_Picture_1.jpeg)

![](_page_43_Picture_2.jpeg)

Instituto de Investigación Tecnológica

Escuela Técnica Superior de Ingeniería (ICAI) Universidad Pontificia Comillas

Introduction to Mathematical Optimization Techniques ... - <sup>44</sup>